## FH Münster *Gut beraten!*

Die FH Münster berät und unterstützt Sie studiengangsübergreifend bei allen Fragen rund um Ihr Studium.

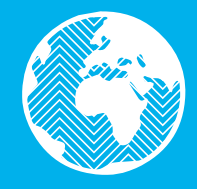

#### <u>Zentrale</u>

#### **Studienberatung**

Vor und während Ihres Studium können viele Fragen auftauchen. Die Zentrale Studienberatung (ZSB) informiert, berät und un terstützt Sie von der Wahl Ihres Studiengangs bis ans Ende Ihres Studiums – auch wenn es einmal schwierig wird.

#### Service Office für Studierende

↗ [www.fhms.eu/zsb](https://www.fh-muenster.de/de/studium/team.php)

Studieren ist auch eine organisa torische Herausforderung: Fristen einhalten, sich zum Semester zu rückmelden, das Semester oder eine Beurlaubung beantra gen – das Service Office für Stu dierende (SOS) hilft.

↗ [www.fhms.eu/sos](https://www.fh-muenster.de/de/studienbewerbung/kontakt.php)

⊼ www.fhms.eu/ fh-beratung

#### **International Office**

Insere "Durchblicker" lieferr Tipps zu Themen rund um Ihr Studium. Ein Thema finden Sie jeweils zusammengefasst auf ein bis zwei Seiten – als schnelle Hilfe gegen Stress und Druck.

Das Pluspunkt-Programm bietet kostenlose Veranstaltungen zur Weiterentwicklung Ihrer Schlüs selkompetenzen – für ein erfolg reiches Studium und einen gelun enen Berufseinstieg.

Wenn Sie im Rahmen Ihres Stu diums einen Auslandsaufent halt planen, Ihre interkulturellen tenzen erweitern möcht<mark>e</mark> ler als *international student* an FH Münster studieren, steh Ihnen das International Office (IO) mit Rat und Tat zur Seite.  $\cdot$  pflegen intensive Kontakt u Partnerhochschulen in all Welt und können Ihre Auslands

Ihnen stehen mehrere Rechne pools mit Internetzugang zur Ver fügung. Dort können Sie Übungs aufgaben rechnen oder in Kleingruppen arbeiten.

aufenthalte mit Fördermitteln (z.B. Erasmus) unterstützen.

#### ↗ [www.fhms.eu/io](http://www.fhms.eu/io)

#### Weitere Beratung und Unterstützung

Die Broschüre "fhkompakt Be tung" gibt Ihnen einen Überbl iber weitere Beratungseir  $\mathsf{ngen}$  und -angebote der  $\mathsf{H}$  Das Prüfungsamt gibt Noten, Anmeldefristen und Prüfungsräume bekannt, bearbeitet An- und Ab meldungen von Prüfungen und hilft bei Unklarheiten im Prüfungsverfahren. *n* www.fhms.eu/<br>
mb-dekanat<br>
mb-dekanat<br>
Das Prüfungsamt gibt No<br>
meldefristen und Prüfung<br>
bekannt, bearbeitet An-<br>
meldungen von Prüfung<br>
hiftbeiUnklarheiten im Pr<br>
verfahren.<br> *n* Raum N 018<br>
<u>Bibliothek</u><br>
Die Bibliot

#### Clever studieren – FH-Durchblicker

↗ [www.fhms.eu/](https://www.fh-muenster.de/de/studium/im-studium/fh-durchblicker.php) durchblicker

#### Pluspunkt

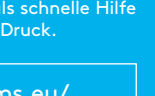

Vor Semesterbeginn erfahren Si in der Einführungsveranstaltung alles Wichtige über den Aufbau und Ablauf Ihres Studiums. Ver pflichtend ist die Sicherheitsun terweisung für unsere Labore.

#### **StudiTrainer**

Im ersten Semester werden Sie von studentischen Mentorinnen und Mentoren begleitet. Sie un terstützen Sie mit Rat und Tat bei allen Fragen und Anliegen, um Ihnen den Übergang in die Hoch schule zu erleichtern. Auch online erhalten Sie viele hilfreiche In mationen für Ihren Studiensta

↗ [www.fhms.eu/](https://www.fh-muenster.de/de/pluspunkt.php) pluspunkt

> ↗ www.fhms.eu/  [fachschaftsrat/st](http://www.fhms.eu/fachschaftsrat/st)

Wenn Sie nicht wissen, wohin oder an wen Sie sich im Fachbereich mit Ihrem Anliegen wenden sollen, hilft Ihnen das Dekanat weiter.

↗ Raum N 018

#### PC-Pools

- ↗ Raum D 214, 215, 219 und 220
- ↗ Raum B 111 und 201
- ↗ Raum N 010 und 012

#### Selbstlernbereiche

In den Selbstlernbereichen kön nen Sie in Ruhe alleine oder auch in Gruppen arbeiten.

- ↗ Selbstlerninseln in den Gebäuden B, C, D und E
- ↗ Raum K 196 a c
- ↗ Raum N 9, 11 und 14
- ↗ Bibliothek
- ↗ Gebäude S
- ↗ Mensa (außer mittags während der Essensausgabe
- ↗ Hochschulgebäude Bürgerkamp, Raum 106.5

#### Prüfungsamt

↗ Raum N 018

#### Bibliothek

Die Bibliothek auf dem Campus teinfurt finden Sie im Gebäude A in der ersten Etage. Ihre FH Card dient als Bibliotheksausweis.

↗ Raum A 006

#### **Fachschaftsrat**

Der Fachschaftsrat bietet fach bezogene Beratung und Unter stützung von Studierenden für

 [mb-dekanat](http://www.fhms.eu/mb-dekanat)

↗ www.fhms.eu/  [studitrainer](https://www.fh-muenster.de/de/studium/im-studium/StudiTrainer.php)

#### **Dekanat**

#### Einführungsveranstaltung

Studienverlaufsplan

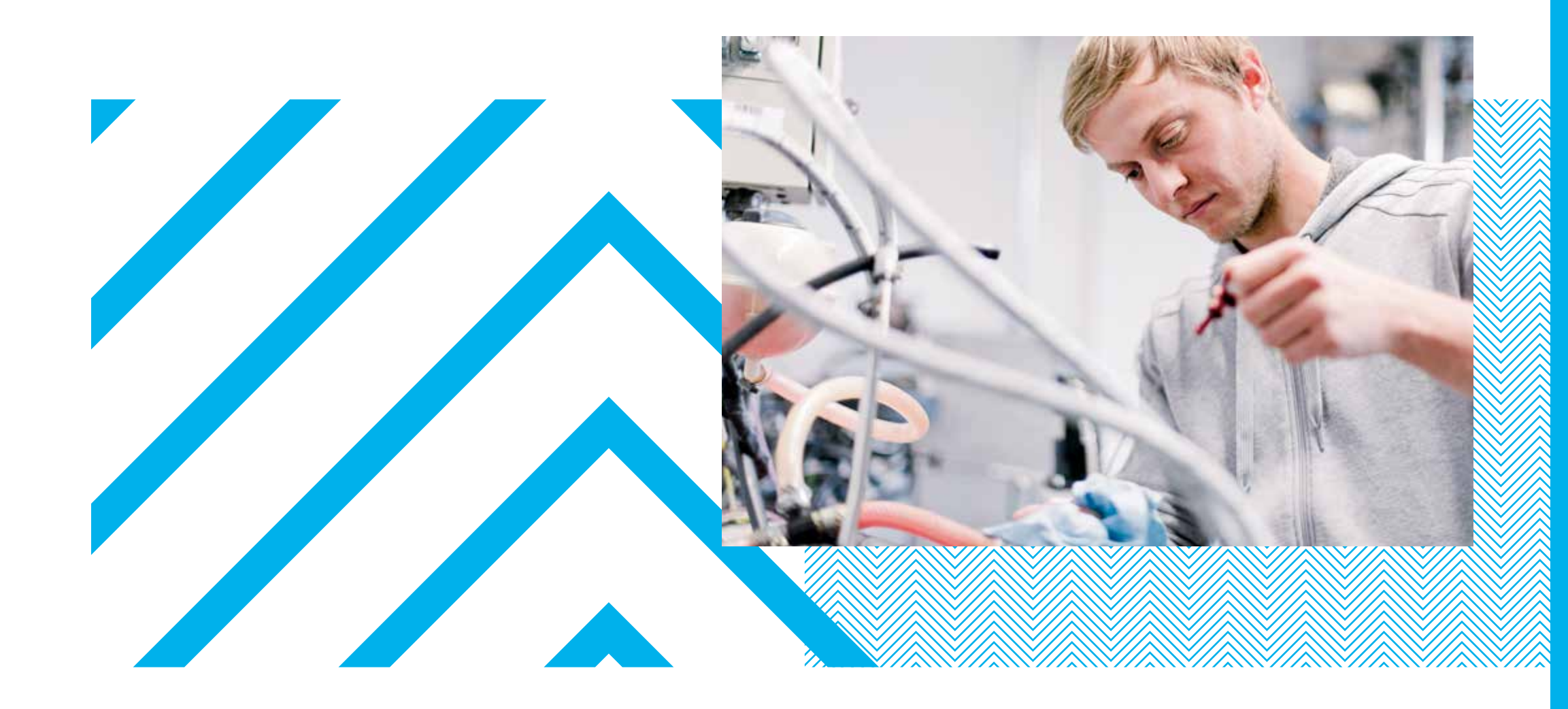

# Wirtschaftsingenieurwesen

Maschinenbau

*Bachelor*

## Fachbereich Maschinenbau *Gut zu wissen!*

Wir unterstützen Sie bei Ihrem Start ins Studium. An wen Sie sich wenden können und welche Einrichtungen und Angebote unser Fachbereich bietet, haben wir hier kurz zusammengefasst.

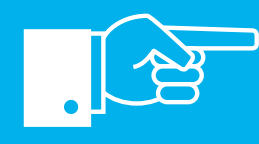

### Studienverlaufsplan

Verschaffen Sie sich einen Überblick und planen Sie Ihr Studium:

Der Studienverlaufsplan hilft Ihnen, sich inhaltlich zu orientieren und den roten Faden für Ihr Studium zu finden.

Der hier dargestellte Studienverlauf ist idealtypisch. Sie können kürzer oder länger studieren oder manche Module in anderer Reihenfolge belegen. Bei Fragen hierzu beraten wir Sie gern.

Mehr zum Studiengang erfahren Sie hier:

↗ [www.fhms.eu/wiw-mb-ba](http://www.fhms.eu/wiw-mb-ba)

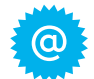

#### Kontakt

Studienfachberatung

Herr Prof. Dr. rer. nat. Eckhard Finke Raum N 210 +49 2551 9-62065 finke@fh-muenster.de

Herr Prof. Dr.-Ing. Jörg Hartleb Raum N 120 +49 2551 9-62838 hartleb@fh-muenster.de

Stegerwaldstraße 39, 48565 Steinfurt [www.fhms.eu/mb](http://www.fhms.eu/mb)

#### Impressum

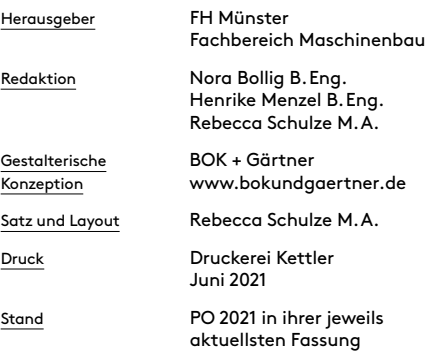

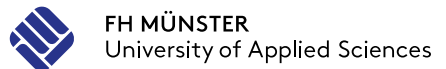

Der Verlaufsplan erläutert Ihnen die Struktur und den zeitlichen Ablauf des Studiengangs Wirtschaftsingenieurwesen mit der Fachrichtung Maschinen bau. Sie erfahren, wann Sie welche Module belegen sollten und zu welchem Zeitpunkt Sie zwischen verschiedenen Lehrangeboten wählen können. Alle Module haben wir für Sie kurz beschrieben. Wichtige Begriffe und Abkürzungen finden Sie links und rechts erklärt.

Nutzen Sie Ihren Verlaufsplan zur Organisation und Planung Ihres Studiums!

#### CP Credit-Points

Die Zeit im Semester, in der üblicherwei se keine Lehrveranstaltungen geplant sind. Nur in Ausnahmefällen finden Seminare auch als Blockveranstaltun *a* [www.fhms.eu/io](http://www.fhms.eu/io)<br> **Vorlesungsfreie Zeit**<br>
Die Zeit im Semester, in der üblicherwe<br>
se keine Lehrveranstaltungen gepla<br>
sind. Nur in Ausnahmefällen find<br>
Seminare auch als Blockveranstaltu<br>
gen in der vorlesungsfreien Ze

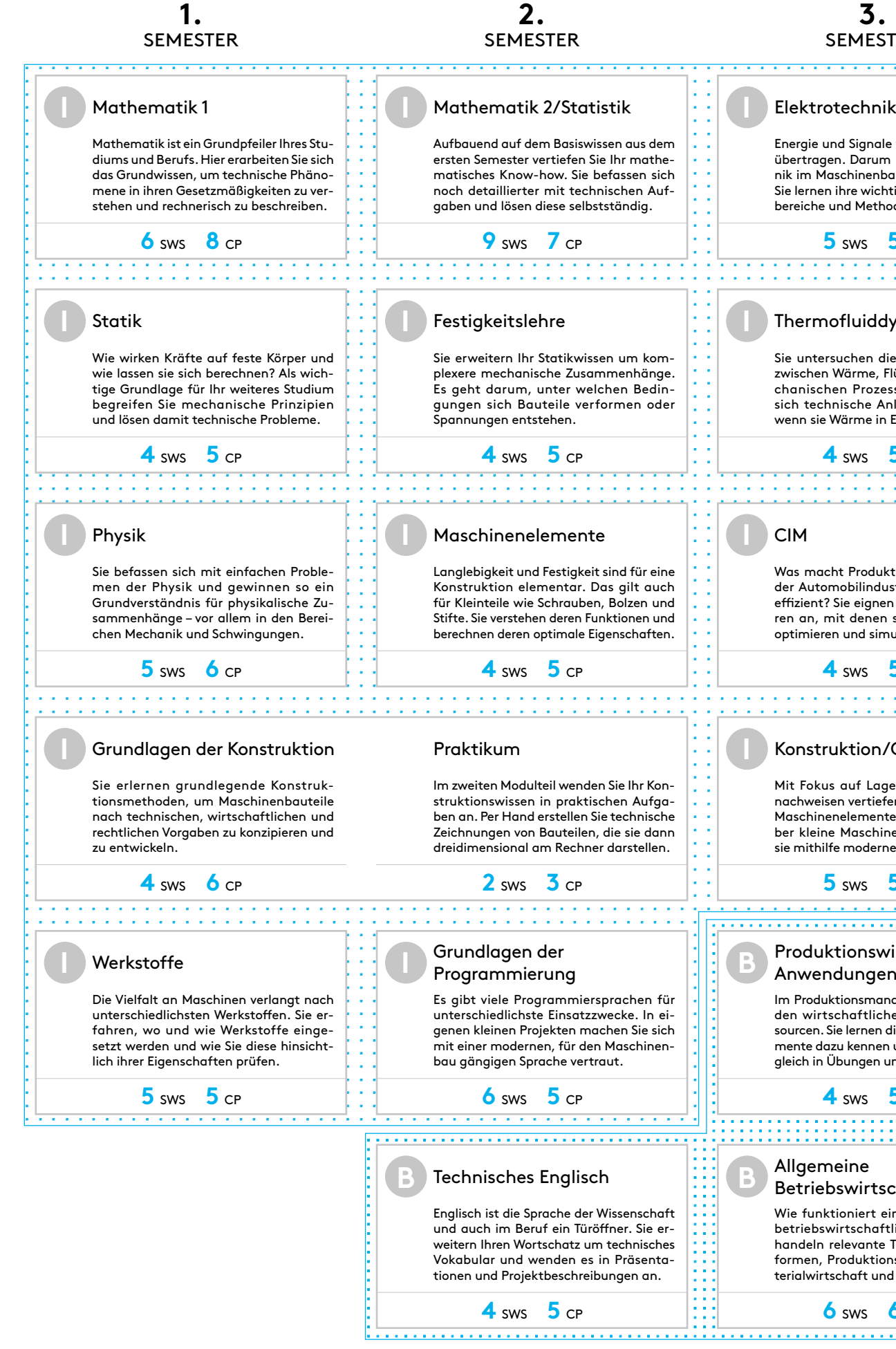

- Ingenieurwissenschaftliche Module
- B Betriebswirtschaftliche Module
- P Praxisphase
- **B** Bachelorthesis
- $(K)$  Kolloquium

### Wahlpflichtmodul **B**<br>B<br>B<br>K<br>W

Sie wählen insgesamt vier Module aus den beiden Wahlpflichtka talogen – zwei ingenieurwissen schaftliche/informatische und zwei wirtschaftliche.

### Wirtschaftliche Wahlpflichtmodul

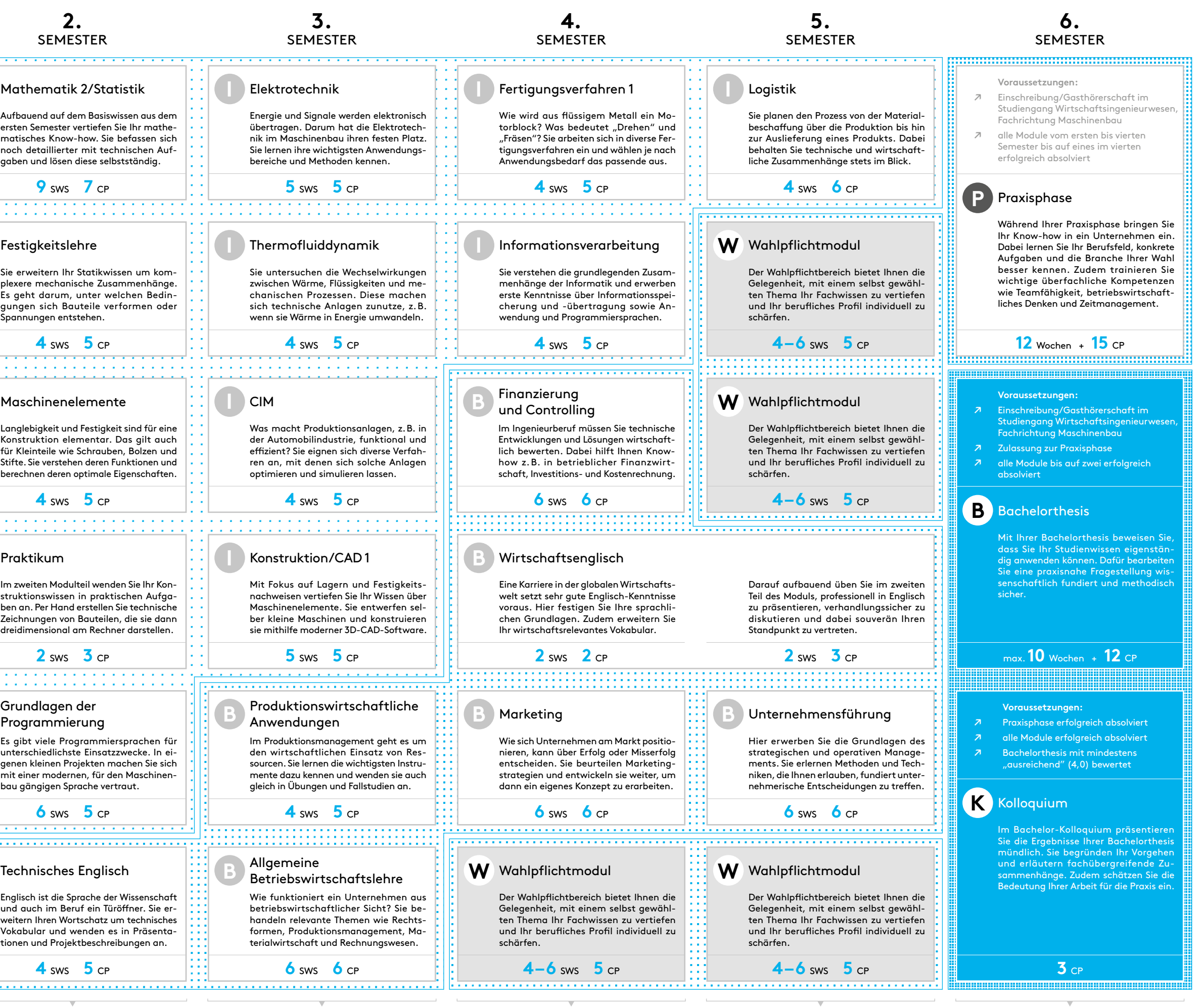

#### sws **Semester**wochenstunden

## Wirtschaftsingenieurwesen

### Maschinenbau

### *Bachelor*

Auslandssemester

Studienaufenthalt von meist ein bis zwei Semestern in einem anderen Land. Günstige Zeitpunkte für ein Auslands studium sind das dritte, vierte oder fünfte Semester. Bei Fragen und Anträgen hilft Ihnen das International Office (IO).

#### Vorlesungsfreie Zeit

#### Modul

Ein Modul setzt sich aus meh reren Lehrveranstaltungen zu einem Thema zusammen und kann sich über mehrere Semes ter erstrecken. Abgeschlossen werden Module in der Regel mit einer benoteten Prüfung. Je nach Arbeitsaufwand erhalten Sie für ein Modul unterschiedlich viele Credit-Points.

#### **Pflichtmodul**

Ein Pflichtmodul ist ein Modul, das Sie verpflichtend belegen müssen. Hierzu gehören:

Wahlpflicht bedeutet, dass Sie verpflichtet sind, aus einem Ka talog von Fächern eine Auswahl zu treffen.

Tragen Sie ein, welche Wahlpflichtfächer Sie gewählt haben.

Verfahrenstechnik 1

Verfahrenstechnik 2

Sonstiges:

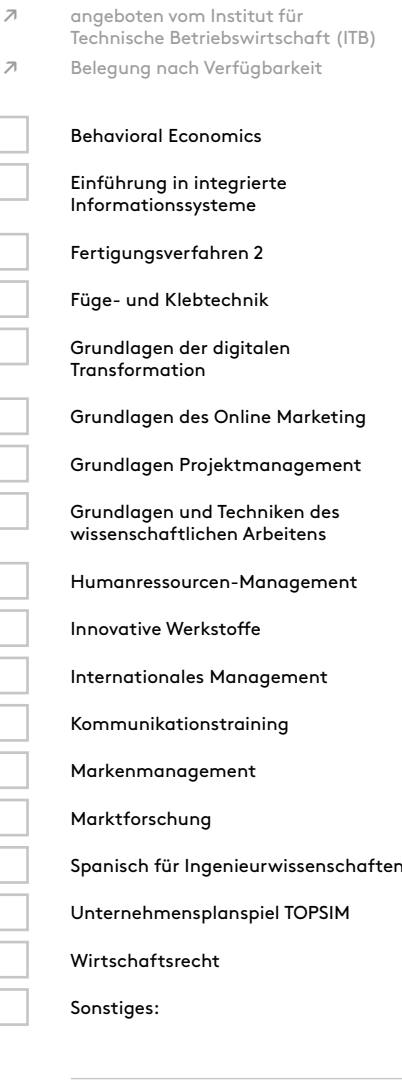

(Änderungen vorbehalten)

#### Vorlesung

In Vorlesungen werden Fachin halte im Vortragsstil erläutert. Es finden aber auch Unterrichtsge spräche statt.

#### Blockveranstaltung

Lehrveranstaltung, die in konzen trierter Form in einem Zeitraum ("Block") von einigen Tagen abgehalten wird.

#### Tutorium

Übungskurs, der von studenti schen Tutorinnen und Tutoren geleitet und begleitend zu einer Vorlesung angeboten wird.

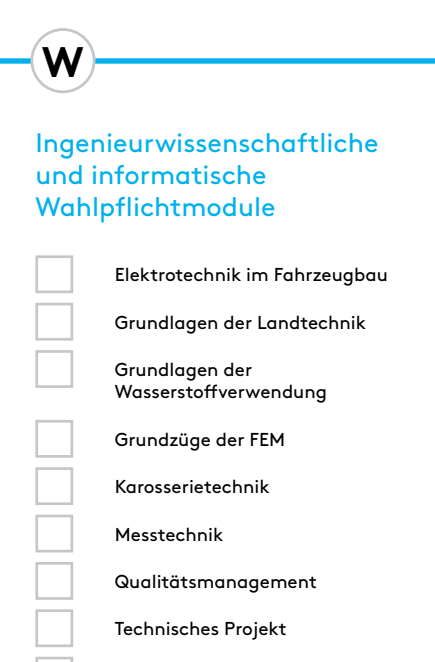

#### Übung

Übungen sind Vorlesungen zuge ordnet. In ihnen wird auf Fragen zur Vorlesung eingegangen. Zu dem werden die Inhalte der Vor lesung durch Aufgaben vertieft.

#### Praktikum

Im Praktikum lernen Sie, wis senschaftlich zu arbeiten und erworbenes Wissen in die Praxis umzusetzen. Praktika finden in Laboren und Werkstätten statt.

#### E-Learning

Zu einigen Lehrveranstaltungen findet E-Learning statt. Mithilfe digitaler Medien können Sie flexibel lernen, interaktive Online-Übungen nutzen oder Vorlesungsaufzeichnungen anschauen. In der Regel wird E-Learning durch Präsenzveranstaltungen ergänzt. **W**

1 Credit-Point = ca. 30 Stunden Workload

180 Credit-Points = Gesamtleistung im Studium

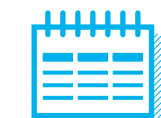

1 akademisches Jahr = 2 Semester

↗ Wintersemester: Sep – Feb

↗ Sommersemester: März – Aug

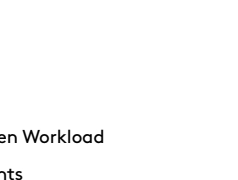

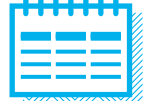

auch: CP, Credits, ECTS-Punkte oder Leistungspunkte (LP)

Sie erhalten Credit-Points, wenn Sie eine Modulprüfung erfolgreich bestan den haben. Die CP sind ein Maß für den Workload des Moduls. Über die CP wird auch festgelegt, mit welchem Faktor die Modulnote in die Endnote eingeht.

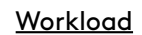

Maß für den durchschnittlichen Lernumfang, gemessen in Arbeitsstunden. Der Workload (auch Arbeitsbelastung oder -aufwand genannt) umfasst nicht nur Unterrichtszeiten, sondern auch Zeiten der Vor- und Nachbereitung so wie des Selbststudiums.

Zeitaufwand für eine Lehrveranstal tung. "1 SWS" bedeutet, dass die entsprechende Veranstaltung für die Dauer der Vorlesungszeit eines Semesters in der Regel wöchentlich 45 Minuten lang gelehrt wird.

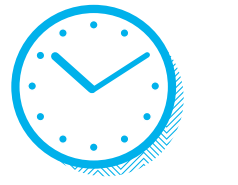